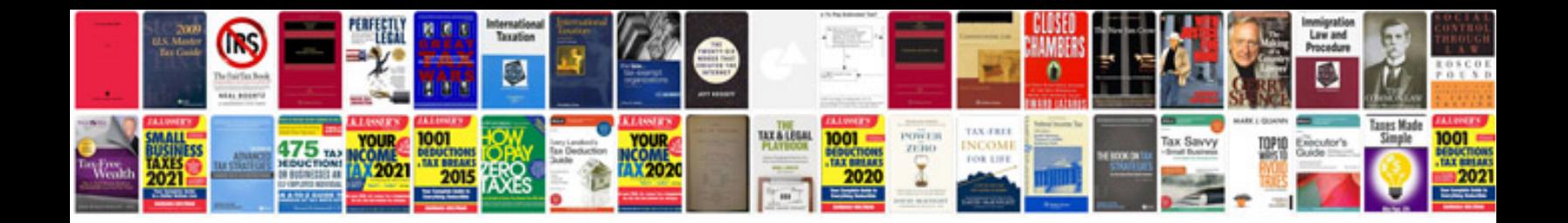

**Vw passat b5 service manual**

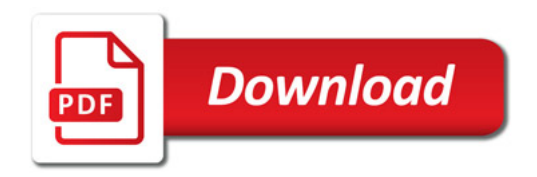

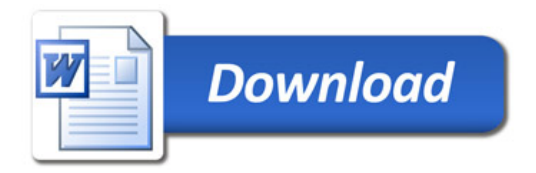